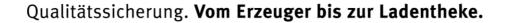

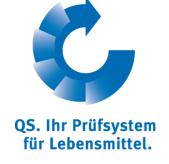

## Steps for becoming a scheme participant: freight forwarder

Production scope Logistics Fruit, Vegetables, Potatoes

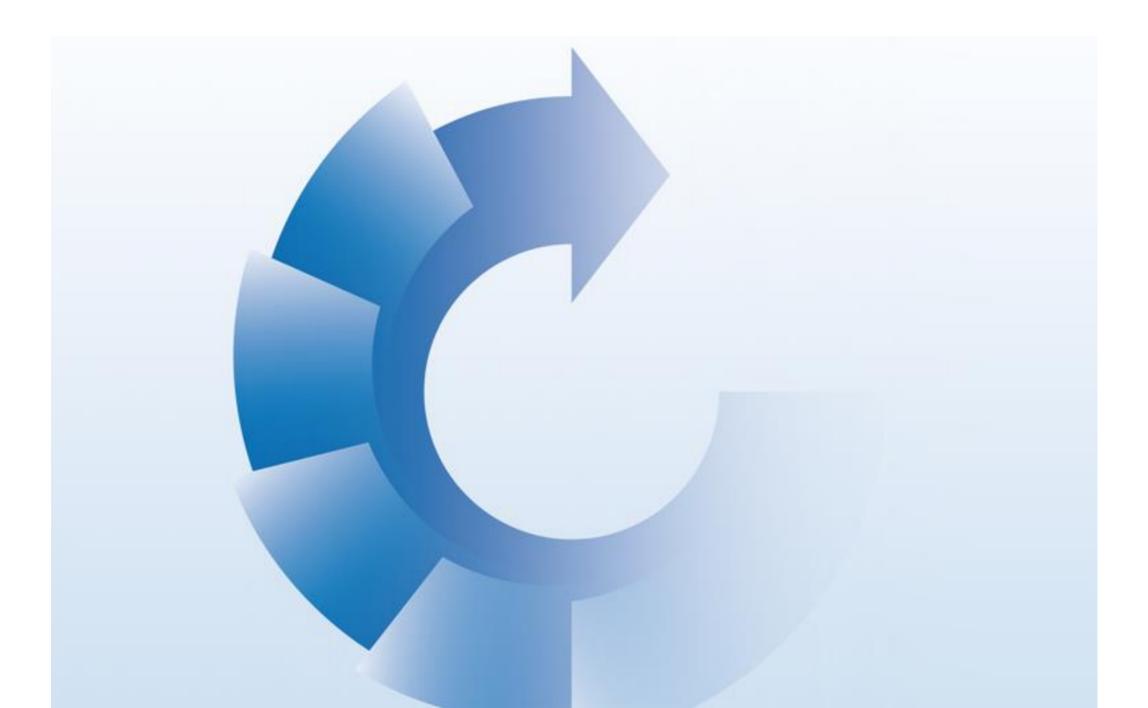

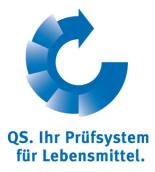

### **Step 1: Registration in the QS database**

#### General information

- You can register your company at: <a href="https://www.qs-plattform.de/">https://www.qs-plattform.de/</a>.
- To start the registration procedure click on the button "Initial Registration".
- A menu will guide you through six registration steps.
- You can choose if you want to participate via a QS-Logistics certificate or via an IFS Logistics certificate.
- The entered data will be saved and transmitted to the QS head office.

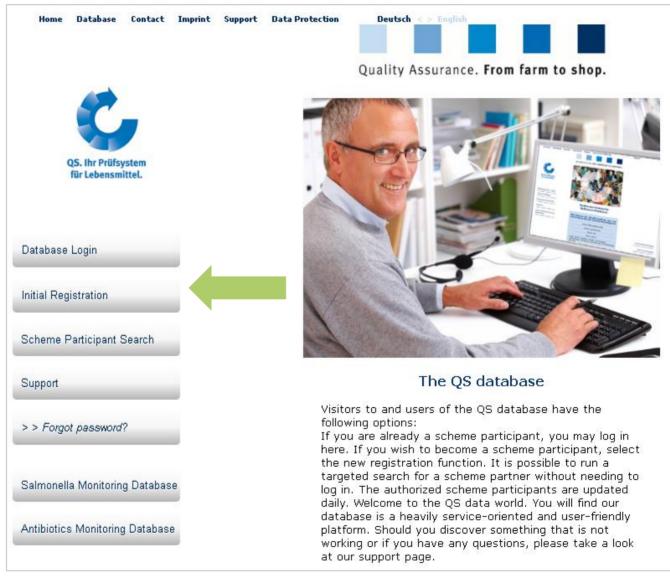

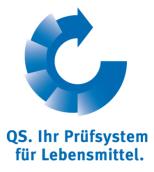

### **Step 1: Registration in the QS database**

### Participation based on a QS Logistics certification

- If you want to participate via a QS Logistics certification, please select in the next step the production scope "84-Logistics Fruit, Vegetables, Potatoes".
- Afterwards you will get the possibility to select a coordinator or a certification body, who organizes your participation in the QS scheme. A list with QS approved certification bodies and coordinators is available at http://www.q-s.de/fruit-vegetables-potatoes/logistics.html (see screenshot).
- For initial registrations we recommend to contact the certification body or the coordinator in advance to discuss terms and conditions.
- The coordinator or the certification body will be informed about your registration automatically.

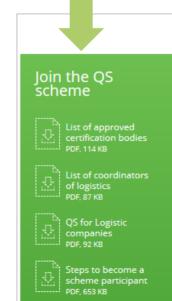

#### Participate in the QS scheme

If you are a logistics service provider and would like to participate in the QS scheme, you need to register in the QS database - where you choose who organises your participation for you. You can choose from a list of approved certification bodies or logistics coordinators. They are your contact partners for your participation in the QS scheme and conclude a declaration of participation with you.

QS recognises the IFS logistics certificate in order to avoid double auditing. If you already have an IFS logistics certificate and would like to participate in the QS scheme, contact a QS-approved logistics coordinator, who will then organise the necessary steps for you.

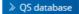

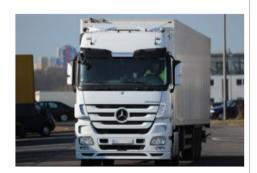

Qualitätssicherung. Vom Erzeuger bis zur Ladentheke.

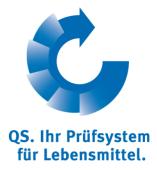

### **Step 1: Registration in the QS database**

### Participation based on an IFS Logistics certification

- If you want to participate via your IFS Logistics certification, you will be asked to enter the registration number of the IFS-certificate after entering your company data.
- Afterwards you will be asked to select a coordinator, who will organize your participation in the QS scheme (a list of approved coordinators is available at http://www.q-s.de/fruit-vegetables-potatoes/logistics.html
- The coordinator will be informed about your registration automatically.

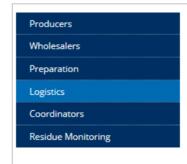

#### QS for logistics service providers

Since January 2013, logistics service providers who transport fresh fruit and vegetables have been able to participate in the QS scheme. Their participation in the scheme indicates that their processes are monitored by independent auditors. The QS requirements focus on hygiene and traceability during transport and pave the way for practice-oriented quality assurance.

Relevant documents

You can find the documents for your participation in the QS scheme here:

Logistics

#### Participate in the QS scheme

Join the QS scheme

List of approved certification bodies PDF, 114 KB

List of coordinators of logistics PDF, 87 KB

QS for Logistic companies PDF, 92 KB

Steps to become a scheme participant PDF, 653 KB

If you are a logistics service provider and would like to participate in the QS scheme, you need to register in the QS database - where you choose who organises your participation for you. You can choose from a list of approved certification bodies or logistics coordinators. They are your contact partners for your participation in the QS scheme and conclude a declaration of participation with you. QS recognises the IFS logistics certificate in order to avoid double auditing. If you already have an IFS

avoid double auditing. If you already have an IFS logistics certificate and would like to participate in the QS scheme, contact a QS-approved logistics coordinator, who will then organise the necessary steps for you.

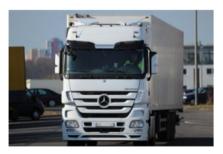

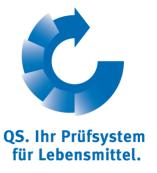

### Step 2: Authorization for the QS scheme

#### **QS-Logistics certification**

- The coordinator or the certification body will be informed automatically about your registration and will contact you. But if you prefer you can contact them first.
- Together you will plan the audit in your company.
- Your coordinator or certification body will send you a declaration of participation, which you should sign and send back.
- The certification body chosen by you or assigned by your coordinator performs the audit on an agreed date and enters the results (audit report) in the QS database.
- After the audit results were checked by QS you will get the eligibility for deliveries into the QS scheme and your company appears in the public search of QS.

#### **IFS-Logistics certification**

- The coordinator will be informed automatically about your registration and will contact you. But if you prefer you can contact him first.
- The coordinator sends you the declaration of participation, which you should sign and send back.
- The coordinator checks and confirms the data of the IFS Logistics certificate in the QS database.
- Finally you will get the eligibility for deliveries into the QS scheme and your company appears in the public search of QS.

Quality Assurance. From farm to shop.

# **Strong Partners.**

Hand in hand for safe food.

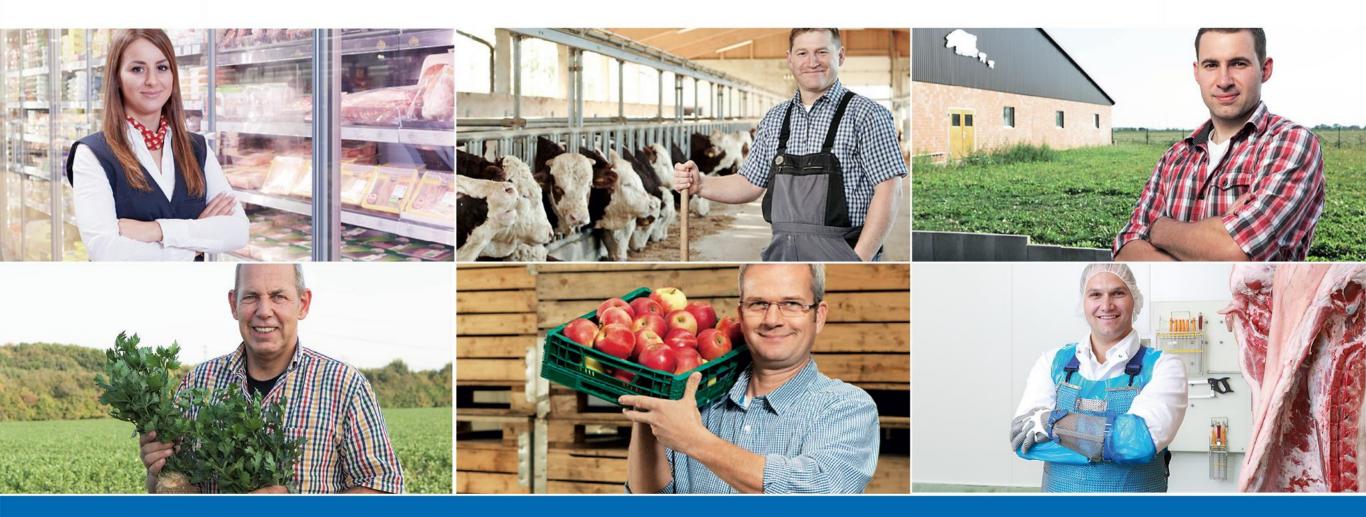

QS Qualität und Sicherheit GmbH, Managing Director: Dr. H.-J. Nienhoff, Schedestraße 1-3, 53113 Bonn, Phone +49 228 35068-0, info@q-s.de